JULIA CHARVOLEN: Welcome everyone to the At‐Large Technology Taskforce meeting on Friday,  $8<sup>th</sup>$  of November 2013 at 16:00 UTC. On the call today we have Olivier Crépin‐Leblond, Dev Anand Teelucksingh, Juan Manuel Rojas. From Staff we have myself, Julia Charvolen. May I please remind all participants to please state your names before speaking for transcript purposes.

Thank you very much and over to you Dev.

DEV ANAND TEELUCKSINGH: Thank you Julia. I think somebody's joined the call as you were doing the roll call. Can that someone identify themselves if so? If not we'll just assume that I was imagining it. Okay. Let's just move ahead to the Agenda and a review of the Action Items. Technology Taskforce to contact persons in the At-Large community that are well versed in accessibility issues.

> I've put up a short list of persons and I'll be looking to relate it to this group after the Buenos Aires meeting to really tick this off in terms of looking at accessibility issues of the various technology tools used by ICANN and At‐Large. So that Item's going to be done after Buenos Aires.

> At-Large Staff to find out if someone within ICANN is looking at accessibility of At‐Large tools. Well, the idea being that we could then

Note: The following is the output resulting from transcribing an audio file into a word/text document. Although the transcription is largely accurate, in some cases may be incomplete or inaccurate due to inaudible passages and grammatical corrections. It is posted as an aid to the original audio file, but should not be treated as an *authoritative record.*

work with this person and with the team on accessibility issues. Julia, do you have any answer on this Action Item?

- JULIA CHARVOLEN: The Action Items from the previous call?
- DEV ANAND TEELUCKSINGH: Yes. There was an Action Item for At-Large Staff to find out if someone within ICANN is looking at the accessibility of ICANN technology.
- JULIA CHARVOLEN: I think Nathalie was taking care of it. She hasn't followed up with me on this Action Item.
- DEV ANAND TEELUCKSINGH: All right, we'll have to leave that then. Again, that can happen after Buenos Aires. Staff to set up a call on the  $21<sup>st</sup>$  of October to look at Internet conferencing. This was done and the meeting was held so that Action Item can be crossed off. Dev and Juan to test Google Translate and Microsoft translation tools. That's on the Agenda and hopefully Juan also has some feedback regarding these tools.

Dev to find instructions for Google Calendar on Android. Now, I've done this. I've posted it to the Technology Taskforce list and I've updated the calendar At-Large page. And again, that's in the Agenda so you can review it. I think this Action Item is complete but I'll await feedback. Ongoing Action Items – Dev to email Staff regarding the separate version of Confluence.

This hasn't been done and the reason why was because given that IT Staff was updating the Confluence system, it was only updated with the month and given its proximity to Buenos Aires and Staff would not have enough time to do any testing. I haven't really done this Action Item as such. So this is again something that's going to have to happen after Buenos Aires.

Action Item – Technology Taskforce Members to look at ideas for improving organization of At-Large content. This is on the Agenda. I don't think there's been enough work done on this but we'll get to that when we reach that Agenda Item.

Action Item – Technology Taskforce and Staff to create a central repository of video and pictures captured by At-Large. This has been done and I think we can now cross this off. It's on the Agenda as a formal Item so we can probably cross this Item off. Technology Taskforce to review tools used by At‐Large regarding accessibility. Well, that's an ongoing issue. Glenn is now taking the pen, or being the one in charge of this issue.

And there are three Action Items regarding the structuring of information on the workspace pages. This is what's going to Lance, but Lance is not on the call. I've updated the one-pager regarding Adobe

Connect and that's on the Agenda for today. So in fact we could probably cross off the Agenda regarding Lance to update the one page of material. That can be crossed off.

Okay. Finally, send the RALOs the list of web conferencing features and ask for feedback. This hasn't been done. I think we can probably report on this during the Buenos Aires meeting itself and show the table as is, and ask for feedback there. So this can be done at the Buenos Aires meeting during the reporting on the Tuesday. Phew!

All right. Any questions or comments on those Action Items? Going once… Going twice… Okay, let's move ahead to the next Agenda Item: the comparison of web conferencing solutions. If you look on that page I have gone through and filled out the table completely as we've done the various conferencing solutions, the last one being the Infinite Conferencing solution.

If you look at the table and click onto "Internet conferencing" – I'll just post it in the chat – you can see some of the key points regarding that conferencing solution. I'm thinking this can be presented for part of the reporting for Buenos Aires. I think we've captured the key desired features and we've documented in a concise manner how each of those features that we tested matched up.

Are there any thoughts or comments regarding the reporting in this table? Okay. Again, for those who have been on these conferencing trials, do review the table. This table will be presented during the

Buenos Aires meeting reporting on Tuesday. Right. We're going to plow through all of the meetings here. As I said before, I've done the summary reporting of the Infinite Conferencing and I think I've captured all of the key points.

One of the interesting things was that if you could have presented PDFs, office and open‐document format documents, with files that are uploaded to the room and presented after… However, there are quite a few shortcomings in the solution. One, the presenter can see the list of participants however the participants themselves don't see the list of participants.

So it's really an unusual solution in the sense that it really seems to be about having a dialogue between the presenter and the participants, and not in between the participants. I should say there is a workaround that allows the participants to interact via the built‐in chat, where you can see a drop‐down to send a message to a particular participant, but it's not very intuitive. And there's only one person that can be a presenter at any given time.

So if you make somebody else the presenter the previous presenter is knocked off. So that's also a possible challenge there. Recordings can be done but it's \$2 US a minute and it doesn't capture the actual displaying of documents, or the polling or the chat, which means it's really just mostly the voice that's recorded if you're using that conference's telephone bridge, for the most part.

And Staff also noted that the invites can only be sent via an Outlook plug-in that would be installed on their end. And apart from the challenges of doing such a thing and the possible... I wouldn't say security risk, but possible incompatibilities based on the version of Outlook installed on these machines that's one thing that could make it difficult.

The other difficulty is that there's no easy way of sending consistent email invites. The ID of the conference room changes every time you start a meeting and the easiest way would be for the host to start a meeting and then send email invites to add people to it afterwards, and not schedule it before. It was too difficult to do so.

So that's the reporting on the Infinite Conferencing solution. Nobody's asking any questions so I'm just going to go right ahead. Next steps. Well, I guess I really would like to hear some feedback on this. We've reviewed quite a few conferencing solutions between Durban and now. There's been about six solutions and we've tried them out and we've reported on all of these.

Do you think there's a need to continue evaluating web conferencing solutions? There are a few more out there, but I wanted some feedback on whether there's really anything significantly better than the Adobe Connect or the Lucid? I have an opinion on this but I'd like to hear some feedback. Olivier, please go ahead.

OLIVIER CRÉPIN‐LEBLOND: Now, I have not been on all of the conference calls of the Technology Taskforce, in fact far from it, I've missed quite a few. I wondered whether... So far I guess you've tested those systems and it would be helpful to have a table basically giving the marks that you would give. If you'd give a zero for the Adobe Connect system then what would you be giving for the other ones? If they're better then you give a positive mark and if they're not as good then you give a negative mark.

> I guess the idea really is to think, is there a better solution that could be used than what we have at the moment? And I know that one of the big contenders for having this integrated desktop and also VoIP is the Cisco WebEx system. That's the only one I'm aware of that comes quite close to what we have on the Adobe Connect.

> But what you'll notice also is that recently a number of our colleagues that are using non‐standard PC or Apple desktop computers, they're actually using their tablets or Android devices and so on. They've had increasing problems with Adobe. I think it's still important to try and see if we can get something out of the process here of looking at the different types of systems.

DEV ANAND TEELUCKSINGH: Thank you Olivier. I see Juan has also raised his hand. Juan, go ahead. Juan, you may be muted.

JUAN MANUEL ROJAS: Hi everyone. I am writing in the chat because I am [breathless? 14:42] and I don't…

DEV ANAND TEELUCKSINGH: Okay. Well, all right. If you want to type it into the chat here… For now I think the question from Juan is if we want to give advice, what do we want to recommend? Okay. Well, if you go back to the comparison of web conferencing solutions… I see from Juan that his phone has died. Let me just post back the link of the comparison of conferencing solutions.

> I have to say that from a personal standpoint, we have not tried the Cisco WebEx solution as yet, so that's probably one of the things we need to try after the Buenos Aires meeting. I know there are two other conferencing solutions; one is [Who Do/? 15:52] Conferencing and one is Speek, which claims is very simplified conferencing and it's free for up to five users and so forth, which might be of interest to At‐Large structures who are doing their internal meetings.

> I have to say though, going through Blue Jeans, ReadyTalk, Meeting Burner, Infinite Conferencing... In my mind none of these could quite replace Adobe Connect. I'd say the only one that's close to replacing Adobe Connect is the Lucid Meetings one itself. And that's because there's typically a feature that simply does not allow for…

> I suppose the best way to summarize it is that with most of these conferencing solutions the emphasis is on the dialogue between the

presenter and the participants and it's not really geared towards the participants interacting as a Working Group. So it's a good tool for the presenter to present information to participants, from one to many, but there's no real way of having that way to see the list of participants, to see a speakers' queue... That type of thing. That's probably a broad summary of what I find lacking with those other conferencing solutions.

OLIVIER CRÉPIN‐LEBLOND: I'm faced with… I'm not that knowledgeable about Lucid but I'm faced with a dilemma in Lucid where I'm still marked as the current person speaking, whilst at the same time… Anyway, I'm still marked on this; you haven't basically emptied the queue, so I couldn't put my hand up because my hand was already raised on there.

> I'm looking at the comparison of web conferencing solutions that you've got here, and I'm seeing the evaluation that was done on each one of them. I don't see in there an actual evaluation of whether it was liked or not. What I mean by that is that at the moment it shows all the technological details, which is great – we see all the features and what it does and things; it supports a variety of mobile tablets and apps, etc. – but was it nice to use?

> Was it something that was flexible enough to be able to use it? And I'm not sure whether you remember who was on what call to actually ask them at the end what was their preference? I'm going on mute because somebody's calling me.

DEV ANAND TEELUCKSINGH: Okay. Thanks Olivier. I take that point. It's probably not shown in the table itself. The meeting notes in each of the conferencing solutions, probably what needs to be done is to really have those members give an opinion or ranking regarding, "okay, I thought this was good," or: "this was not good compared to Adobe Connect because of the lack of…" or, "this conferencing solution was good because it has this feature, which is missing from Adobe Connect and Lucid."

> So maybe that's one of the Action Items to look at, and that would be for Technology Taskforce Members to update the various pages of all the conferencing solutions that we've done and to give opinions as to whether it worked or not, rather than just the technical details that are presented in the table. Have I gotten your point correctly Olivier?

OLIVIER CRÉPIN‐LEBLOND: Thank you Dev. Yes, it does take a time for me to unmute unfortunately. I think that's fine. Maybe even something more subjective in that if you were to choose our conferencing system of the future, which one would you prefer?

DEV ANAND TEELUCKSINGH: I see. Okay.

OLIVIER CRÉPIN‐LEBLOND: It's okay to say Adobe Connect, if that's the case, or Lucid Meetings, if that's the case. But which one would you choose? I'm going to go back on mute.

DEV ANAND TEELUCKSINGH: I get you. I would say from my perspective, after evaluating all of these trials, I would say Lucid Meetings. The reason why I would say Lucid Meetings is for two reasons – one, it's less resource-intensive than, say, Adobe Connect. I can tell when I'm running Adobe Connect because my machine runs slower. I notice that very particularly when I'm on my laptop on an AC room, and especially when I try to open two AC rooms at the same time.

> With Lucid meetings, because it's running within the browser tab it's not using as many resources on the laptop. So that's one good thing. To me the second thing is that Lucid Meetings allows for a management of an Agenda and to structure it and so forth more intuitively than Adobe Connect. But that's just my opinion on it.

> Okay, I think we've spent a little bit more time than I thought we would, but at least we've covered the entire point three regarding conferencing solutions. So one of the Action Items is to update the conferencing notes to include more direct opinions about the solution, as to whether it worked or not. Okay.

> The one-pager about Adobe Connect. I took that on, to work on this Action Item, and if you click on the page you should see that I did a sort

of animation to explain how people can join the audio conference. So if you go to the page it should load up. It's an animated gif. I've tried to put in the various icons to say this is what it looks like when it's live, when it's muted, this is what the icon looks like. I'm happy with how the animation works and how it shows it in as concise a time as possible.

Are there any thoughts or opinions on this? I should mention that one of the ideas was to see whether this could be put on one page and then presented as part of a default page in the Adobe Connect, so that when persons in the Adobe Connect room this information will be put on that main part so that persons always see this information, and especially for new persons they'll know how to join the audio bridge.

That's a persistent question that keeps coming up on the Adobe Connect room. That comes up a lot of times; how to connect to the audio of Adobe Connect, and so forth. Are there any thoughts regarding the content of this one‐pager about Adobe Connect? Going once… Going twice. Okay, I'm not hearing anybody.

I think we can move on. I'll post this out for a full comment on the list and this will be part of the reporting done for the Technology Taskforce on Tuesday as hopefully a complete item, so that it can be used by Staff for future Adobe Connect sessions with At-Large. Okay. Sorry Olivier, I'm now seeing a hand raised. Go ahead.

OLIVIER CRÉPIN‐LEBLOND: I was just going to say that this one‐pager about Adobe Connect is actually very straightforward and it looks very helpful. The only thing I could say is I think it shows that you need to click on the phone and it's to the right of the phone that you need to click; on the actual down‐ arrow.

DEV ANAND TEELUCKSINGH: Actually, no, it works either way. As you saw, I clicked on the phone. It's possible that it could have been a double‐click on the telephone icon, so maybe that was the… But yes, there is a dropdown when you go to the telephone icon and part of that dropdown says, "join audio conference". But as the animation shows, you can just double‐click on it and that dialogue box will come up.

> I'll double check when we go to the next Adobe Connect room at the top of the hour and update that information, if it is double-click. You're quite right for catching that. Okay. Thank you. Great, so let's see... Okay. Let's move ahead to the next Agenda Item. Ideas for improving the organization of At‐Large content.

> I noticed there hasn't really been that much update and some of the updates that have been put on this page probably missed the intent of what this page was about. Firstly, we identified the various tools that were used to create and organize content by At-Large Working Groups; the Wiki, calendar tools are used and [event time announce? 28:20] the

various email lists, the telephone bridge and the teleconferences using Adobe Connect and so forth.

But then the idea behind [using? 28:35] the issues and the recommendations was to try to specifically identify particular issues and then come up with a specific recommendation to alleviate that issue. I note some of the issues that have been put on this page, which I believe are from Glenn, are useful and they are correct as issues, but they're not really specific enough to make it actionable, in a sense.

It's possible that this is information that is more related to the Metrics Working Group actually. So I have to say, this issue is still largely incomplete. Over the weekend I'm going to try and put some more meat on this topic, because as I'm working through the various things for the At-Large Metrics Working Group, I'm trying to come up with ways of how to consolidate metrics within Working Groups and within the ALAC.

This has given me more ideas on how to structure the information in Working Groups. So this section is probably not as complete as I'd like it to be. I'll be posting to the list over the weekend and trying to come up with more details for specific recommendations on this Item. And of course all Working Group Members should try to identify the issues, because it's easy to say that we want things to be improved.

I think there's a consensus that the existing Wiki; the way it's structured or looks, we want it to be improved but we need to specify how – what's the issue we're trying to solve? And then we can say: "okay, if that's the issue, what sort of possible solutions should we approach?" and then try and implement the best one. And I admit that's a little bit more tricky but it's the only way really to move forward on trying to improve how content is organized by At‐Large.

Any comments or thoughts on this? I see Juan has dropped off the call but I see Staff has now… He's now back on the call. Good. Okay. I see nobody raising a hand here so I'll move ahead to the next Agenda Item. Now, I kept these next few points in because it'll be part of the reporting. There are already documents shown on this page regarding how At-Large can use the calendar.

A question came up on the last call as to how Android devices could use the At-Large calendar, and I've already updated this page, linking to Google's website, which talks about how to use the various Android platform  $-$  OS's, v3, v2.3 and now v4  $-$  on how to use the calendar application on these Android devices to work with Google Calendar. Because it seems to be that the only way to really get Android devices to work with calendars is you really need to link it with your Google Calendar.

So it's a two-step process. Firstly you subscribe to the At-Large calendar using Google Calendar, and then you use your phone to synch to your Google Calendars with your Android device. So I think that Item is now complete, and I've updated the calendar page on it, so I don't have… I haven't had time to actually use the Android device to do the actual testing, but I've posted it to the list and hopefully there will be more feedback on this issue.

But I think ultimately, in the end, the calendar page does work as intended. Again, questions, feedback as to how this can be improved? By all means… You can raise a comment now or later on, on the mailing list. Olivier, please go ahead.

OLIVIER CRÉPIN-LEBLOND: Thank you very much Dev. We're now going to be face-to-face in Buenos Aires, and I wonder if it should be a good idea perhaps to show people how to link this calendar to their Google Calendar or to their internal calendar. I gather that there are more than just Google Calendars out there. There are other calendars that this can be linked to or downloaded to?

> The reason that I… Well, ever since I became Chair – and this is thanks to Gisella, who prompted me to do this – she basically got my life to turn around the Google Calendar, and of course all of the things which you see on the calendar displayed on that page are all beamed over to my mobile phone with these mobile phone alerts that you can set up half an hour before a meeting is due to take place, or 15 minutes before your meeting is due to take place.

> You can actually receive an SMS letting you know that meeting is about to take place, with all the details for dialing in and so on. And I wonder whether people in the At-Large community and in the ALAC in particular

are using this technology? I don't know if you have further insight than I do on this?

DEV ANAND TEELUCKSINGH: Thanks Olivier. I would say that the persons that are quite active in At-Large are probably using the Google Calendar. This is one of the challenges that most of At‐Large find; that especially for those who are not involved in Working Groups and they just want to see what's happening; things like how they get involved and where the calendar information is.

> Actually, one of the Action Items coming out of the Durban meeting, at the time when this topic came up, was that the Staff emailed once a week to the announce list all of the meetings happening the following week. Going back to your… Sorry?

OLIVIER CRÉPIN‐LEBLOND: And we've had that. Sorry for interrupting.

DEV ANAND TEELUCKSINGH: No problem Olivier. That's been done. With regards to the calendaring, I tried to include all of the different options; like how to do it on your iPad or iOS device, how to do it in your MAC OS 10 in iCal and outlook.com, Google Calendar and so forth. I went through and put the various links to the various websites, which document exactly how to use that At-Large calendar URL, which is there on the page.

What I said was that you copy that URL and then follow the instructions for your calendar application for this. I'm thinking what might be better is if for once we record a video and have it on the Wiki and have it as part of the calendar page. It takes a bit of time to do but immediately after Buenos Aires it should be a bit easier to do this task.

I think doing it this way would be better because I suspect doing it in front of the Buenos Aires people at the meeting, they may already be aware of this tool. It's really for the wider At-Large that are not coming to the meeting; that's who I think it would be more beneficial for. What do you think of that? Okay, Olivier, you're not saying anything.

OLIVIER CRÉPIN‐LEBLOND: Sorry Dev, I didn't know you were asking for an answer for me. That's fine. It might also be some part of the course that we would teach our ALSes when we have the At-Large Summit next year; since you're speaking about the wider community. I wonder whether you and everyone on the Technology Taskforce could think of maybe subsets of subscriptions for the Google Calendar.

> So if you're an ALAC Member for example you'd have one type of thing, which is all the ALAC meeting. If you're a LACRALO Member you'd have one type of subscription, which would be all the LACRALO‐related meetings that would be beamed to your phone. So if you're both a LACRALO and an ALAC Member then you'd subscribe to the ALAC calendar and the LACRALO calendar.

I don't know how modular this can be and how complicated this can get. I'm just looking at the calendar as it is now. We have the blue lines and then we have the things that are in beige or something. There's an enormous amount of entries here and if someone who's not going to the ICANN meeting is subscribed to the calendar, then they have all of the list of the meetings taking place at the ICANN meeting.

If they're based somewhere else in the world and these are running throughout the night they'd probably have to turn off their notifications altogether. It would be more of a nuisance than anything else to have something every half an hour beeping away. So maybe then there could be one that is just an ICANN face-to-face meetings calendar? Etc.

It's just all part of being able to scale up whilst at the same time having everything properly… The P's and Q's and things being properly dotted and orderly. Do I make sense?

DEV ANAND TEELUCKSINGH: I think that makes sense. It's a lot to think of but I think I have some ideas already on that. Right now on the At-Large calendar it seems as if there are two calendars. There's the At-Large calendar, which has all events for ALAC and At-Large, so it includes all of the RALO meetings as well as the ALAC and the Working Group meetings.

> Then there's something called the "external events calendar", which keeps track of not ICANN/At‐Large organized events but external events. Perhaps there's an At‐Large component or a person from At‐Large that's

interested in it. So that's why they have the two different colors. With regards to having it segmented, well, there are pros and cons to that. There's the danger that you would segment something that is important for one person but then they don't get that notification.

Part of my thinking is always that I'll investigate it. The problem is it will vary with each Technology Taskforce. Google Calendar might implement it in one way, but iOS and Yahoo Calendar and Microsoft Outlook would probably implement it in other ways. But perhaps on the Google Calendar side we could probably see whether… Maybe events can be tagged like, "RALO," "ALAC," "Working Group," that type of thing, and therefore you can customize your notifications based on that label.

I'll investigate more on that though. I'll have to double‐check whether that feature is there in Google Calendar and that could be a way forward. I don't want to have multiple calendars because then that just makes it a little bit too confusing, and I think it then creates a huge staff overhead to put events on one calendar and then not put it on another calendar. When you have multiple calendars it comes to a lot more work.

That's my thinking of how it should be approached and I'll investigate that approach. With regards to having this information presented at the Summit, I think that's a great idea. That's something to file away for discussions after Buenos Aires. I agree that having this type of information presented during the Summit would be quite useful and

then we can get immediate feedback from persons and hopefully solve the challenge of getting more involved in At‐Large.

Okay, well, I thought this would be a short Item but I'm glad to see some feedback and discussion on it. Let me move onto the next Agenda Item – the central repository of video and pictures. We're using copy.com to achieve this. You can click on that link and there are two folders that are listed there. Anybody can now click that and download the files to their computer to work on or use.

Glenn is the one that has most or all of this content from all the pictures he's been taking when attending the various ICANN public meetings, so he's the one to really upload that content to this section. I would say that this is working well. I've uploaded things like 2GB single files and anybody is able to download such a large file, so it's working very well.

Okay, I'm not seeing anybody with comments so we can move ahead onto the next Agenda Item – the At-Large social media strategy. Right now the At-Large Staff is forwarding all the information from ALAC Announce to the social media blog post, and it's actually getting traction and some are shared and/or liked on Facebook – mostly Facebook, in terms of the number of likes and re‐shares.

I'm just noting that one of the updates to the Confluence, one of the plug‐ins there, is of importance. If you look at the link for [refine Wiki? 46:18], it really does turn the Confluence into a proper blog, so to speak. It has built-in sharing plug-ins and buttons for sharing to even Google+ and so forth. So after the Buenos Aires I'd like to see whether this plug‐ in could be installed and tested on the At‐Large Wiki and see how this could be used for social media.

I think the challenge is coming back down to the persons that could submit content to it. And this is not really a technology issue but more a question of who should do it, who has the time to do it and so forth. I think that's a discussion still to be had and a solution still needs to be found.

Part of my thinking is that really the Secretariats should be involved and each RALO should post something at least once a month, for example, regarding their RALO activities. And that way all the other RALOs and the rest of At-Large is aware of what's happening within the RALOs. That's one way. I'm not seeing anyone raising hands here. Let me move on.

Evaluation on machine translation web tools. I've created two links here and I hope the links work. These are the various… I tried to integrate web translation tools from Microsoft and Google into two links. When you click on the link it should open up a tab showing a translation into Spanish. We could then do side‐by‐side comparisons.

I've noted that not surprisingly the Google Translate tool gets a problem with the embedded Google Calendar, whereas the Microsoft translation tool handles it quite well and it doesn't break the page. And not looking at the linguistic accuracy, the Microsoft tool appears to work better with

the At‐Large website, in terms of preserving the look and feel of the website without breaking the website. I don't know if anyone else is seeing that when they open these two pages.

Juan, this is one of the Action Item that I tasked for you; to help evaluate the machine‐translation tools. Do you have any thoughts or feedback on this matter? He says in the group chat that he's reading both. Just to note also that I noticed that the Microsoft tool seems to be more supported among the various ACs and SOs.

So what could be another plus for the Microsoft tool, from a standpoint of… Well, if ICANN's IT Staff is already implementing this, it might make more sense to use the Microsoft tool, simply because there will be one tool to support ID in common with all of the ICANN IT Staff. Olivier, please go ahead.

OLIVIER CRÉPIN‐LEBLOND: Thank you Dev. Just to mention, it's very interesting to be able to take one page and see the difference between the two. I note that the translation is vastly different. I thought originally that it would be just a little bit different, but it's vastly different. [Spanish] and on the other side it's [different Spanish phrase]. So it's interesting to see the big difference on there.

> What we might do is try and get our RALOs to work on this, rather than just the Technology Taskforce. I think the RALOs that are more afflicted with this are, I guess, LACRALO and AFRALO, since they're working in the

two languages. I have a feeling… I was looking at some translation into French, from English to French.

And I have a feeling that it might be that the Microsoft tool is better in translating to Spanish and the Google tool is better to translate into French, as far as the quality of the translation is concerned. That's why I find it a bit… It may be that just one tool is not the best. I'm just trying to… I'm testing them out in French at the moment.

DEV ANAND TEELUCKSINGH: One of the neat things is that with these two links now we can do the side‐by‐side testing, as opposed to trying to figure it out and cut and past and that type of thing. You have two tabs now and you can switch between the languages at the very top. You can switch from English to French, or whatever language, and then do it at the same side on the Microsoft side or the Google side and do a side‐by‐side comparison.

> You're right. You do see a lot of differences between the translations. It really comes down to the language accessing it. You're right. As an Action Item we can use these two links to ask persons to actually give their impressions as to which is better for them. That was one thing I was trying to figure out how to do. To say: "can you go to this website and try this out," people would have a tendency not to do it because there's so much work involved.

> But now it's a little bit simpler with those two links there. They can play around with it, look at the two links side by side and do a comparison.

So I think that will be an Action Item, to post to the RALOs and ask for feedback as to which one is better. And hopefully we'll get a bigger sample of responses and a better idea of the translation quality of the two tools.

- OLIVIER CRÉPIN‐LEBLOND: Are you going to ask the RALOs only for the translation to Spanish and to French, or would you also ask for other UN languages, if some RALOs have people that speak other UN languages, for example into Russian?
- DEV ANAND TEELUCKSINGH: Well, I do know that there are other languages out there. Thanks to this survey I have an idea of which ALSes are using Russian as their primary or secondary language, so perhaps I can direct some emails to them as well. What I can then do is update the URLs so that it's easy for them to… English to Russian, for example, or English to Arabic, because I can change the links easily there.

If you look at the URL, how it's encoded, you just need to change the two characters for whatever. Say I wanted to change it to French, I'd replace the "&tl" to "&fr" and that should do it. So I can submit the links to be translated into a certain language and then ask for feedback. So we can make this an Action Item now. It's much easier to do it side‐by‐ side. Okay, I'll make that an Action Item - Technology Taskforce to contact RALOs for feedback on machine translation tools for the At‐ Large website.

Okay. I mentioned this in the Agenda. I should mention that ICANN's IT Staff has set up a demo translation list for the LACRALO, to translate emails from English to Spanish and Spanish back to English. It's on the way but unfortunately it's not quite there yet. I was hoping it would be something to demonstrate in Buenos Aires but I think we still need to do more testing. Juan Rojas is also doing testing on that list. I don't know if he has any insights or opinions on that point? SILVIA VIVANCO: Hello everyone. DEV ANAND TEELUCKSINGH: Hi Silvia! I was unaware that you were online. SILVIA VIVANCO: Hi. OLIVIER CRÉPIN‐LEBLOND: Ah, the next call is coming up. It's on the same channel at the top of the hour so…

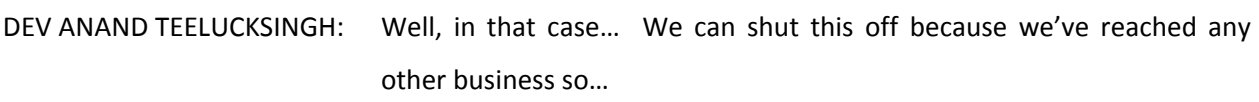

SILVIA VIVANCO: I'm sorry, I am early for the next call.

DEV ANAND TEELUCKSINGH: Not a problem. In fact we should be ending right now. Okay. We can quickly adjourn this call. Thanks for you time everyone. I look forward to hearing your feedback on the mailing list and on the Wiki. This call is now adjourned.

**[END OF TRANSCRIPT]**